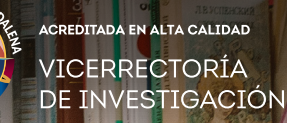

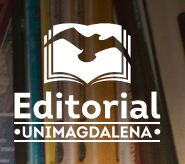

2023

19

# **Manual de normas EDITORIALES** (Guía de autores)

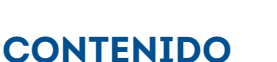

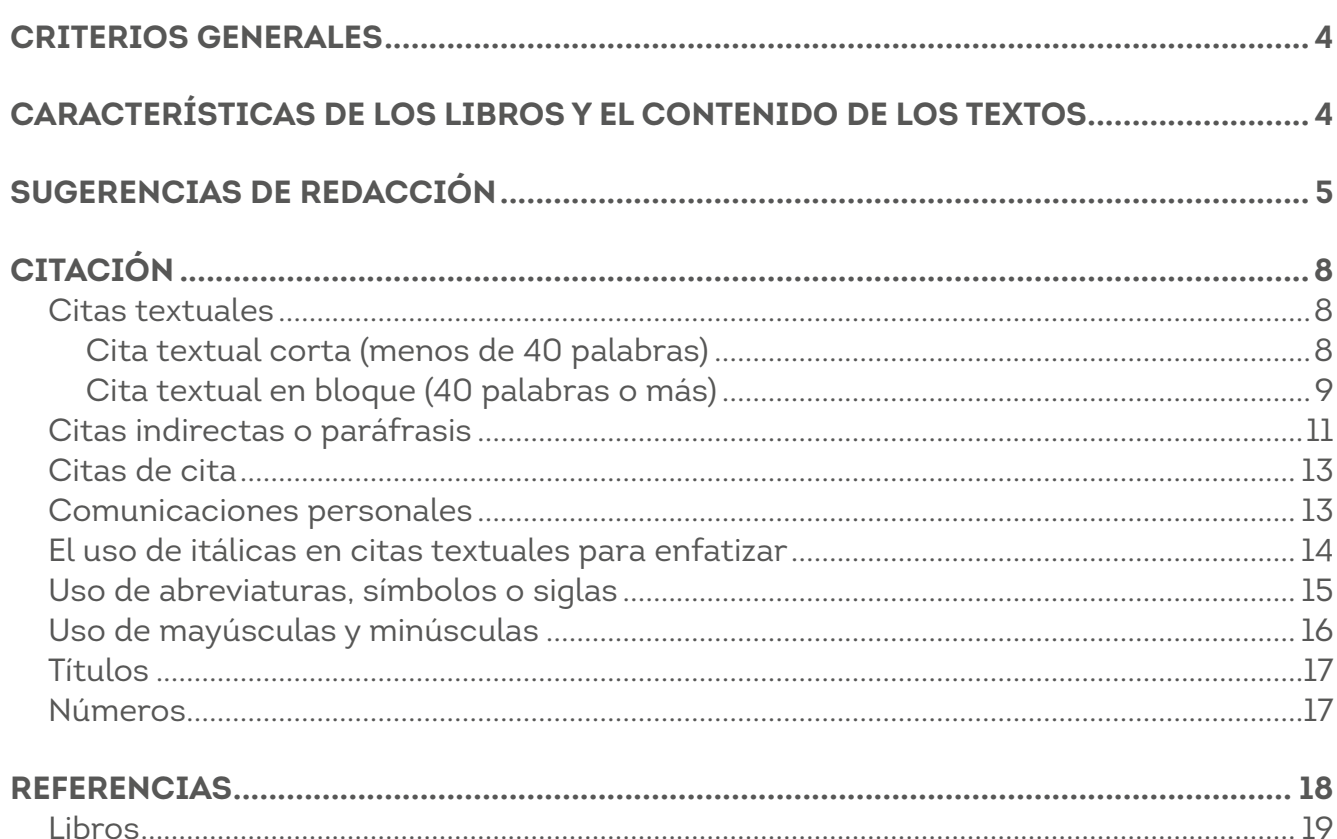

AUN + incluyente PERIODO

Forma básica

UNIMAGDALENA **ACREDITADA EN ALTA CALIDAD** 

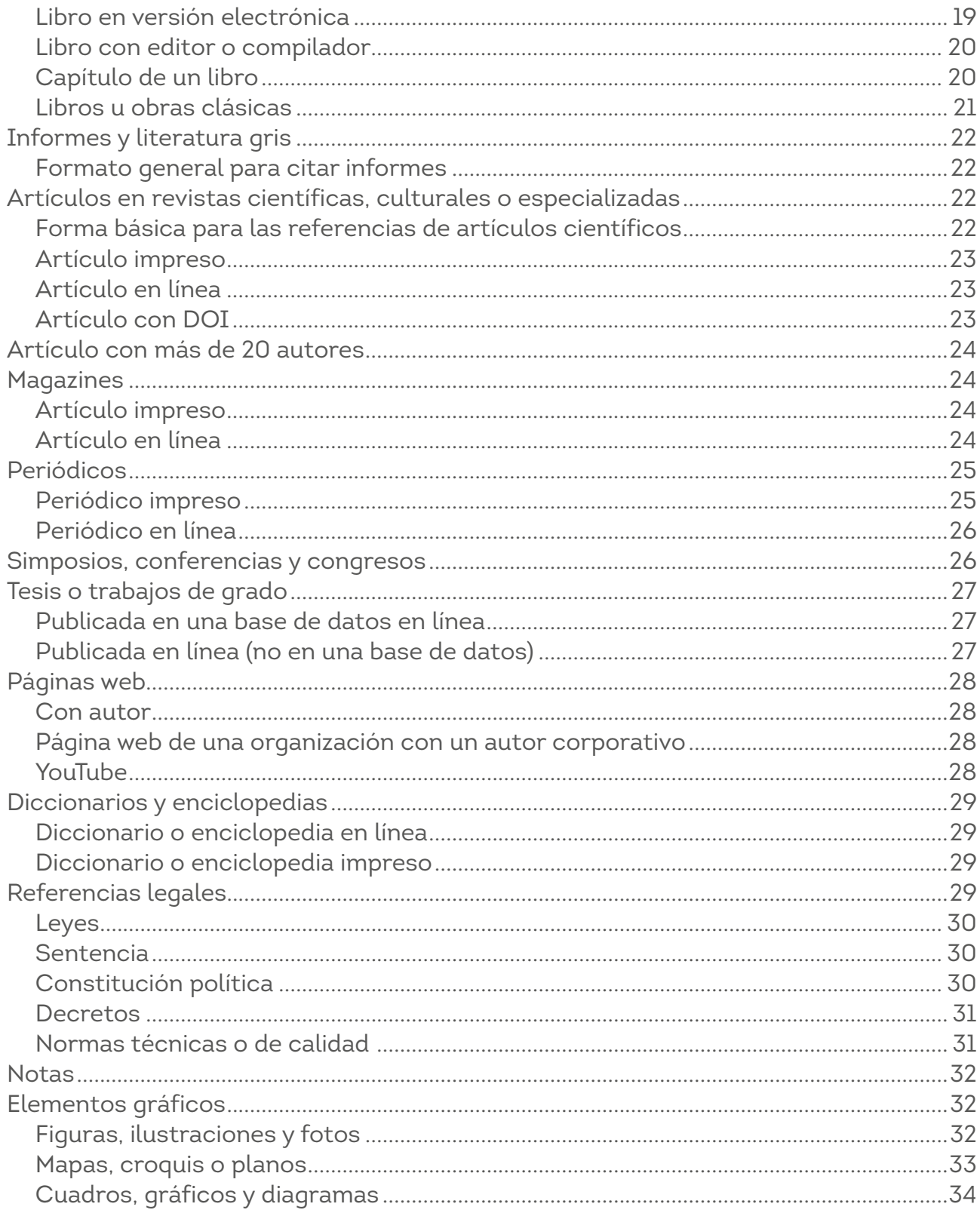

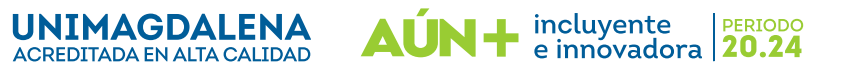

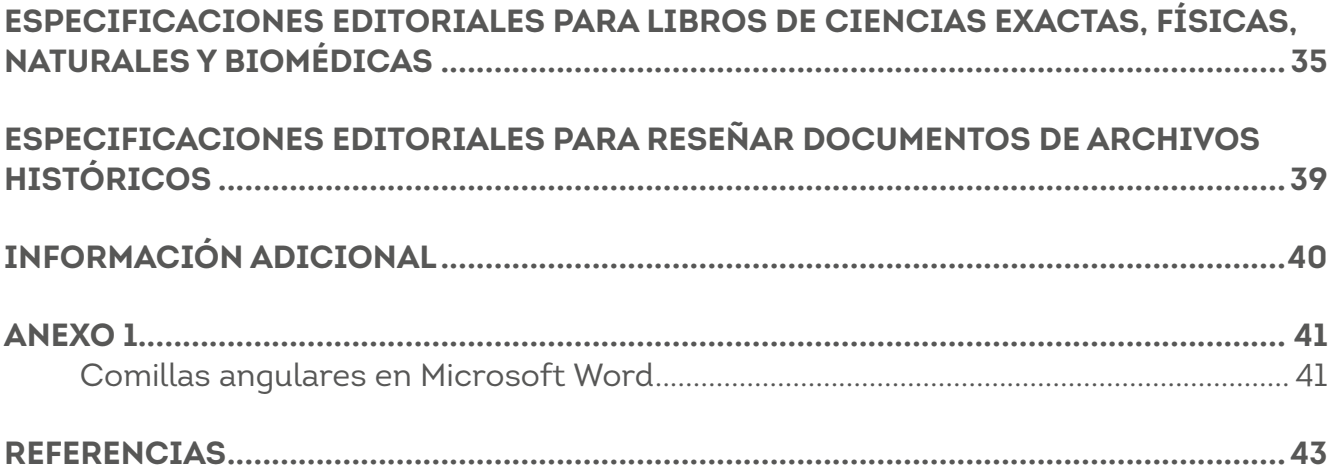

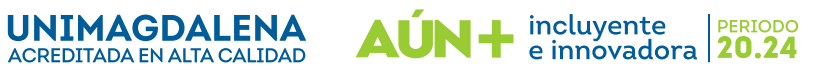

**Manual de normas editoriales (Guía de autores)**

# **CRITERIOS GENERALES**

<span id="page-3-0"></span>Las normas editoriales que se presentan en este Manual o Guía para Autores tienen como finalidad proporcionar criterios uniformes para la presentación de los trabajos académicos a ser publicados por UNIMAGDALENA. La editorial publica libros de autor (es) único y compilaciones, tanto resultado de investigación, como de textos o pedagógicos, de ensayos o contenido artístico y cultural.

Se hace necesario que en la presentación de los documentos académicos se citen todas aquellas fuentes consultadas. Para ello, estos criterios generales en cuanto al tema de la forma de citar y referenciar las fuentes bibliográficas, solo para esta parte, se utilizarán las normas APA, séptima edición. De igual manera, es importante destacar que, para el adecuado uso de la norma, es necesario tener en cuenta los lineamientos de la Real Academia Española (RAE).

Así las cosas, una vez cumplida la primera instancia del proceso de revisión editorial, en caso de ser necesario, los textos serán reenviados a los respectivos autores con las sugerencias de correcciones y/o pedidos de aclaración de dudas o datos faltantes derivados de la evaluación realizada por la Editorial.

Es indispensable que los autores realicen las correcciones sobre el mismo archivo que se les envía y que devuelvan ese mismo documento. Asimismo, es crucial que no introduzcan ningún otro cambio en el texto más allá de los pedidos de corrección solicitados y que no utilicen la función «control de cambios».

Los parámetros que se deben tener en cuenta para presentar trabajos a publicar en la UNIMAGDALENA, en especial para libros resultados de investigación, de ensayo o de material pedagógico, a través de la Vicerrectoría de Investigación, deben cumplir con los siguientes criterios.

# **CARACTERÍSTICAS DE LOS LIBROS Y EL CONTENIDO DE LOS TEXTOS**

En cuanto a la extensión de los libros a publicar, para todos los casos, incluyendo las referencias bibliográficas y anexos.

- → Los libros de compilaciones deben tener un máximo de 250.000 palabras con espacios.
- → Para los de autor o autores únicos no deben superar las 200.000 palabras con espacios.
- → Los capítulos que integren los textos en compendios deben poseer un mínimo de 6.000 y un máximo de 12.000 palabras con espacios.

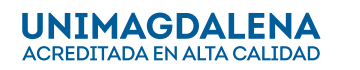

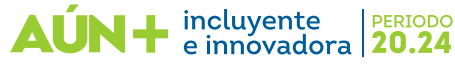

Editorial Unimagdalena

#### **Manual de normas editoriales (Guía de autores)**

<span id="page-4-0"></span>**Aplicación** Microsoft Word para Windows

**Tipo de letra** Times New Roman: 12 puntos

**Espaciado** Interlineado sencillo

**Tamaño papel** Carta de 21,59 cm x 27,94 cm (8 1/2" x 1)

#### **Márgenes**

- 2,54 cm en toda la hoja.
- Sangría<sup>1</sup> en la primera línea de cada párrafo a 1,27 cm.
- Sangría francesa de 1,27 cm en la lista de referencias.
- Es necesario que las obras tengan tabla de contenido y el listado de tablas, cuadros, ilustraciones, fotos, figuras, gráficos y demás elementos utilizados.
- Los anexos de las obras se deben incluir al final del documento, es decir, después de las referencias. Lo mismo aplica para las obras estructuradas por capítulos.

Para capítulos de libros, estos deberán incluir la denominación del artículo y el nombre de el/los autor/es, utilizando un asterisco (\*) para indicar la referencia a los *curriculum vitae*  correspondientes (los cuales figurarán en las Notas en primera posición).

→ Ejemplo:

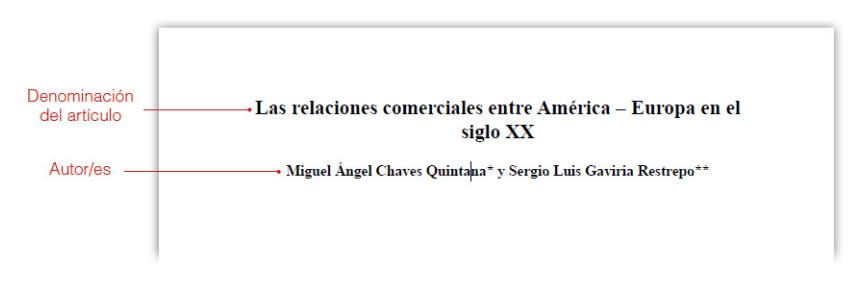

# **SUGERENCIAS DE REDACCIÓN**

La puntuación de los textos debe seguir los parámetros definidos por la RAE. Una puntuación adecuada permite establecer los matices de sentido y entonación del texto

e innovadora 20.24

PERIODO

incluyente

44

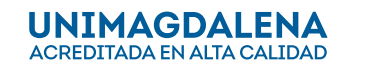

5

<sup>1.</sup> Para una orientación sobre cómo aplicar las sangrías en Word, consultar el siguiente vídeo: [https://www.youtube.](https://www.youtube.com/watch?v=ucSGeyP1wLg) [com/watch?v=ucSGeyP1wLg](https://www.youtube.com/watch?v=ucSGeyP1wLg)

#### **Manual de normas editoriales (Guía de autores)**

para su correcta interpretación. No es recomendable tanto el abuso como la falta de los distintos signos de puntuación, especialmente cuando la norma exige su utilización o existen signos que comparten usos gramaticales. Por ejemplo, el paréntesis y la barra pueden usarse para introducir opciones en un texto: *querido(a) esposo(a); querido/a esposo/a*. Asimismo, es imprescindible el uso del acento ortográfico (tilde) según las reglas de acentuación gráfica del español.

Los autores deberán emplear las comillas angulares<sup>2</sup> (« »), dobles (" ") y simples (¨), tal como recomienda la RAE: en textos impresos, se recomienda usar en primer lugar las comillas angulares o españolas (« »), reservando las inglesas (" ") y las simples (' ') para entrecomillar partes de un texto ya entrecomillado; en este caso, las comillas simples se emplearán en último lugar. Ejemplo: «Antonio me dijo: "Vaya 'cacharro' que se ha comprado Julián"».

En cuanto al uso de los guiones, es importante señalar que hay dos tipos cuyos usos son distintos. Por un lado, está el guion o guion corto (-) que se utiliza para unir palabras o en palabras compuestas (ej. *técnico-administrativo*). También se usa para vincular rangos de números, como tamaños, edades, fechas y números de página (ej. figs. 5-7, pp. 17-21), así como asociaciones geográficas o de nombres (Murray-Darling River).

Por otro lado, se encuentra la raya o guion largo (—), usado con menos frecuencia, que se utiliza para hacer un inciso en el texto, similar al uso de los paréntesis: se escribe uno de apertura y uno de cierre y van pegados a las palabras que comprenden. Ejemplo: *El perro*  —Canis lupus familiaris *es su nombre científico*— *es el animal más popular como mascota*. También puede ser usado dentro de paréntesis para hacer un inciso dentro de un inciso. Ejemplo: *Nos explicó lo de las células* (*mientras se miraba —con pasmosa atención— el pie izquierdo*) para comenzar la clase.

De igual forma, se utilizan en los diálogos para indicar la intervención de un personaje, así como los comentarios del narrador en estas intervenciones. Se escriben siempre pegados a la intervención del personaje, sin cierre para estas, pero con cierre en los comentarios del narrador.

→ Ejemplo:

*—¿Cómo te llamas? —dijo la niña. —¿Yo? —contestó el muchacho, sonriente—. ¿De qué tengo cara?*

e innovadora 20.24

PERIODO

incluyente

ÚN+

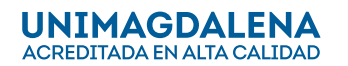

<sup>2.</sup> Se brindan orientaciones para insertar comillas angulares con Microsoft Word en la sección Anexo de este documento.

#### **Manual de normas editoriales (Guía de autores)**

Por otra parte, y recordando siempre la distinción entre los géneros textuales y el propósito comunicativo, el estilo debe observar las recomendaciones sobre la elección de palabras para evitar la discriminación por cuestiones raza, sexo, religión o de cualquier otro tipo, siquiendo los lineamientos de la RAE<sup>3</sup>. Para propósitos ilustrativos, se mencionan los siguientes ejemplos:

- No utilizar sustantivos o locuciones con carga peyorativa o discriminatoria: por ejemplo, preferir la palabra *humanidad* a *Hombre* para designar al conjunto del género humano; en la misma dirección, seleccionar la palabra *mujer* y evitar la locución *sexo débil* para designar a las personas del sexo femenino; por último, son mejores opciones *mucama, criada* o *doméstica* que *sirvienta* o *muchacha de servicio*.
- Evitar los adjetivos con connotaciones negativas: *este hombre es un zorro, esta mujer es una zorra*; *es un hombre público*, *es una mujer pública.*
- Ser específico a la hora de nombrar a las colectividades según sus funciones, roles o características para evitar generalizaciones imprecisas. Verbigracia: utilizar el término preciso de las distintas orientaciones sexuales (*heterosexual, homosexual, bisexual, transexual, pansexual…*) en vez de encasillarlos con la palabra *gay*. En investigaciones, preferir en lo posible palabras que nombren con exactitud las distintas condiciones y roles (*pacientes, personas con Alzheimer, sujetos, investigadores*…) en vez de términos generales como *gente* o *personas dementes*.
- Tener en cuenta los sustantivos femeninos de aparición reciente siempre y cuando hagan parte del corpus oficial del español: *alcalde/alcaldesa*, *juez/jueza, presidente/ presidenta*, *médico/médica*, etcétera.

En relación con estas consideraciones del lenguaje no discriminatorio y la veracidad, las normas editoriales contemplan que no se deben formular afirmaciones, tesis y comentarios que se basen en la estigmatización, los prejuicios y las falacias argumentativas.

Por otra parte, se exhorta a los autores a que empleen los tecnicismos en español siempre que sea posible. La RAE constantemente adapta al español —según las normas gramaticales del idioma— el vocabulario extranjero que se va produciendo con los avances de la ciencia y la técnica. Entonces, si el término extranjero no ha sido castellanizado, está establecido como una convención científica o se quiere hacer énfasis en su significado connotativo, puede utilizarse, sin olvidar que tiene que escribirse en cursiva.

Por último, se recomienda citar obras de aparición reciente (con excepción de obras clásicas) y que cuenten con posicionamiento en publicaciones de reconocido prestigio en su campo de conocimiento.

<sup>3.</sup> Sobre el particular, puede consultarse el *Informe de la Real Academia Española sobre el lenguaje inclusivo y cuestiones conexas.* Disponible en: [https://www.rae.es/sites/default/files/Informe\\_lenguaje\\_inclusivo.pdf](https://www.rae.es/sites/default/files/Informe_lenguaje_inclusivo.pdf)

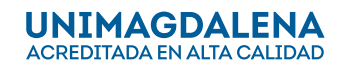

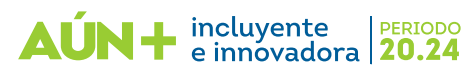

#### **Manual de normas editoriales (Guía de autores)**

# **CITACIÓN**

<span id="page-7-0"></span>Una cita es la expresión parcial de ideas o afirmaciones incluidas en un texto con referencia precisa de su origen o fuente y la consignación dentro de la estructura del texto. En el estilo APA se utilizan paréntesis dentro del texto en lugar de notas al pie de página o al final del texto, como en otros estilos.

Las notas a pie de página se utilizarán solamente para explicar algo que el autor desee enfatizar, más no para hacer citas o referencias bibliográficas, es decir, son para aclarar conceptos o explicar sucesos.

La cita ofrece información sobre el autor y año de publicación, que conduce al lector a las referencias que se deben consignar al final del documento. Básicamente hay dos formas de realizar una cita dependiendo de lo que se quiera enfatizar con ella:

 $\rightarrow$  En el primer caso, se hace un énfasis al autor cuando lo que se quiere citar o resaltar es el pensamiento o la posición específica de alguien sobre algún tema.

Por otra parte, en las citas basadas en el texto, se quiere hacer referencia a una frase o teoría específica en la que el autor tiene un papel secundario. De la misma manera, la cita se puede realizar de manera textual o parafraseada para lo cual es relevante el número de palabras citadas para configurar la cita.

*En la lista de referencias, deben aparecer únicamente las obras que fueron citadas en el texto, ya sea de forma literal o parafraseada*. Esto quiere decir que están excluidas las obras recomendadas o que fueron solamente consultadas.

### **CITAS TEXTUALES**

Una cita es textual cuando se extraen fragmentos o ideas literales de un texto. Las palabras o frases omitidas se reemplazan con puntos suspensivos [...]. Para este tipo de cita es necesario incluir el apellido del autor, el año de la publicación y la página en la cual está el texto extraído. El formato de la cita variará según el énfasis: en el autor (narrativa) o en el texto (parentética).

#### **Cita textual corta (menos de 40 palabras)**

Cuando la cita tiene menos de 40 palabras, se escribe inmersa en el texto y entre comillas, sin cursiva. Se escribe punto después de finalizar la oración que incluye la cita y todos los datos; de lo contrario, continúe la oración después del paréntesis.

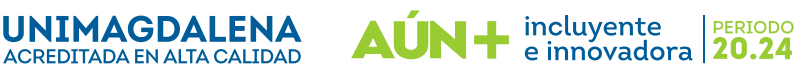

Editorial Unimagdalena

#### **Manual de normas editoriales (Guía de autores)**

<span id="page-8-0"></span>→ Ejemplo cita basada en el autor (narrativa):

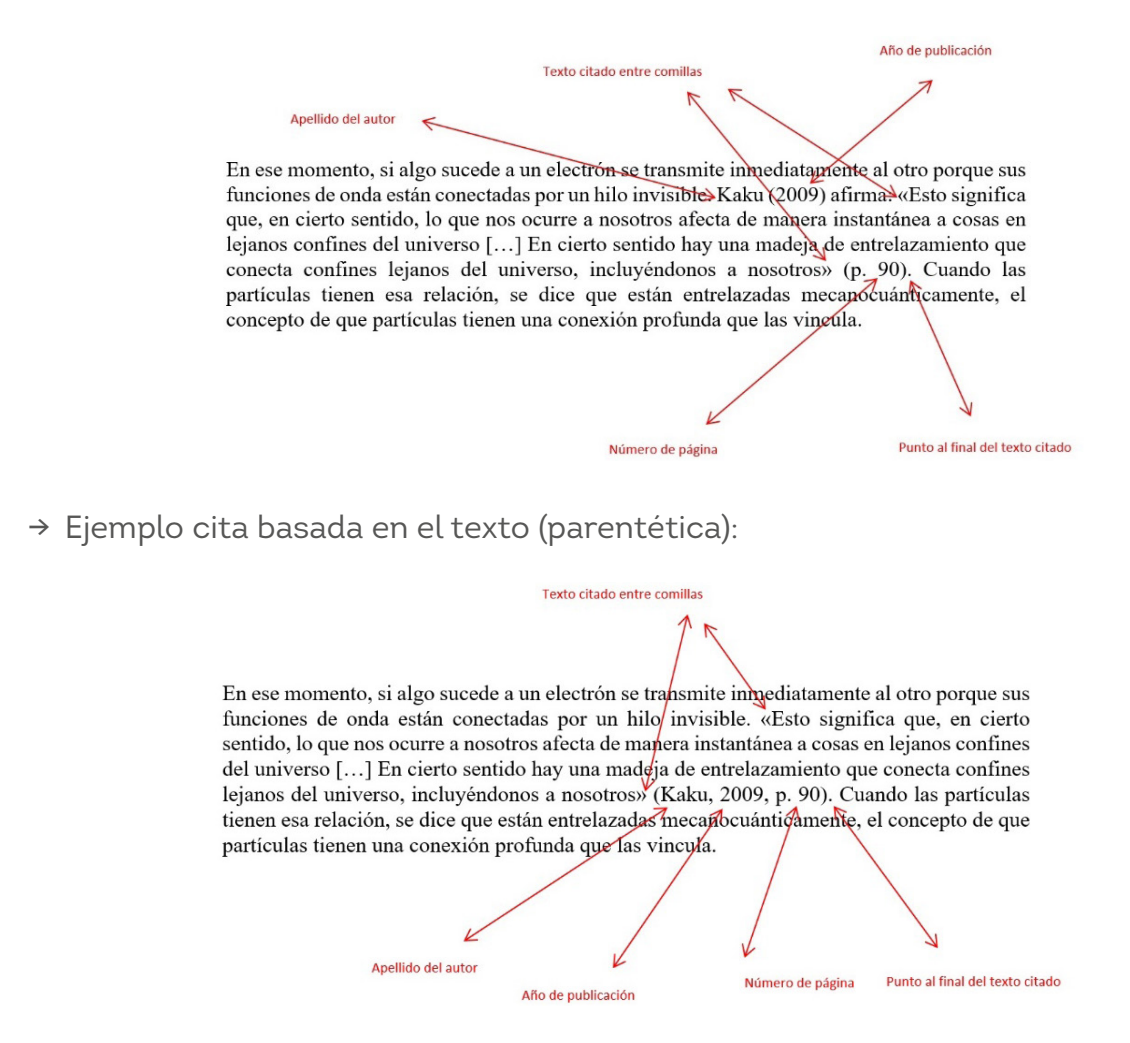

#### **Cita textual en bloque (40 palabras o más)**

Las citas que tienen 40 o más palabras se escriben aparte del texto, con sangría izquierda aplicada al párrafo en 1,27 cm y sin comillas. El tamaño de la letra y el interlineado se conserva. Se colocan los datos de la cita y se cierra con punto.

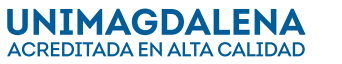

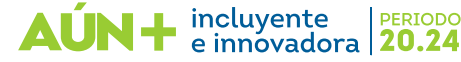

Editorial Unimagdalena

#### **Manual de normas editoriales (Guía de autores)**

→ Ejemplo cita basada en el texto (parentética):

Cabe destacar que estas tres dimensiones no son paralelas, sino que se superponen llegando a dase incluso de manera simultánea. Por otra parte, el enfoque de la diferencia estuvo representado en nuestra investigación etnográfica por una dimensión semántica:

Cita con sangría

Centrada en los discursos emic de los propios actores que hicieron parte de este estudio (indígenas y no indígenas), el énfasis en la diversidad corresponde a la dimensión pragmática, enfocada en la interacción escolar cotidiana de estos actores, observables desde un punto de vista etic; finalmente, su concatenación mediante una mirada sintáctica hacia las contradicciones emic-etic, que revelan estructuras subyacentes, concuerda con la perspectiva centrada en la desigualdad y las asimetrías de poder. Con ellos, esta propuesta metodológica y conceptual genera una complementaria mirada etnográfica hacia los fenómenos contemporáneos de interculturalidad (Dietz, 2011, p. 22).

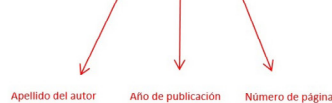

→ Ejemplo cita basada en el autor (narrativa):

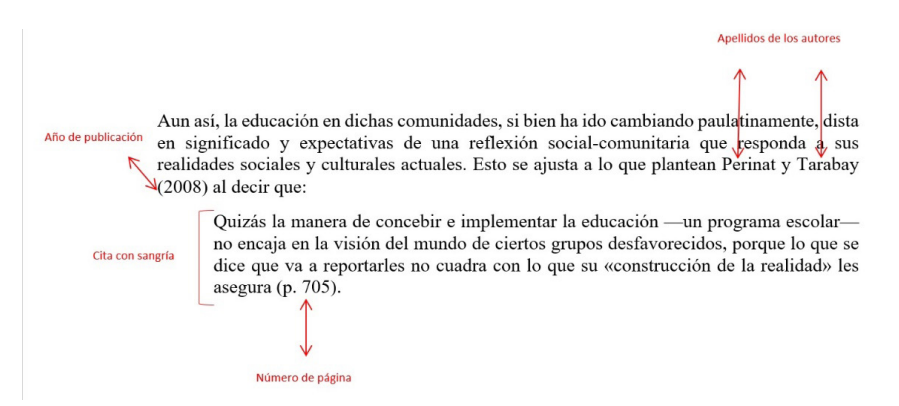

Las citas bibliográficas dentro del texto no se escribirán con notas al pie de página, sino que se indicarán en la misma redacción del trabajo al final del párrafo correspondiente de la siguiente manera: entre paréntesis, incluyendo el apellido del autor/es, año de la edición, y página/s cuando las hubiere.

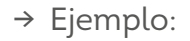

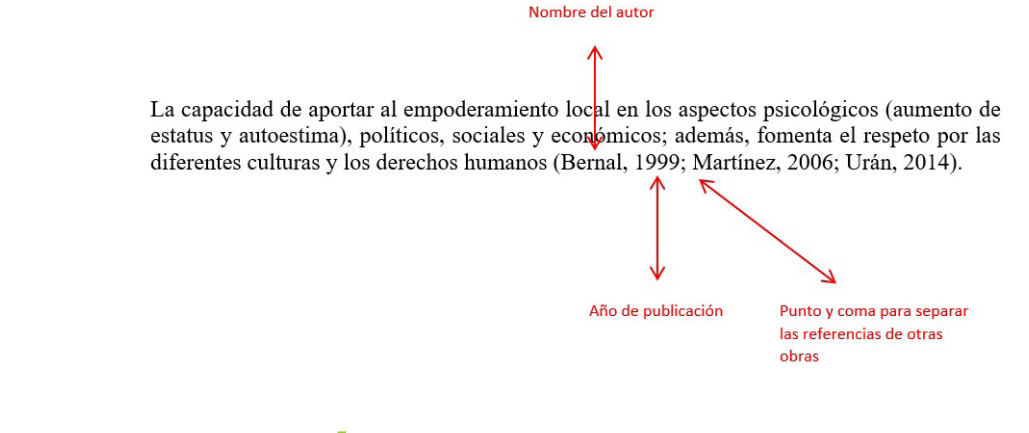

incluyente

e innovadora | 20.24

PERIODO

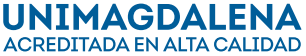

#### **Manual de normas editoriales (Guía de autores)**

<span id="page-10-0"></span>En el ejemplo anterior, obsérvese que, en las citas parentéticas de varios autores, estos se mencionan por orden alfabético.

En el caso de que se cite una obra de tres o más autores, se cita el apellido del primero seguido de *et al*. (que significa «y otros») desde la primera citación, seguido de punto. Si esto genera ambigüedad en la cita, se debe escribir la cantidad de apellidos necesarios para que se logre distinguir las obras.

Siempre que en una cita textual se omita parte del texto se escribirán tres puntos entre corchetes, de la siguiente manera: […]. Del mismo modo, cualquier aclaración que no pertenezca al texto citado se escribirá entre corchetes. Ejemplo de cita textual y separado con margen incluyendo cita bibliográfica al finalizar el párrafo, omisión de texto y uso del *et al.*

→ Ejemplo:

Tres puntos entre corchetes

([...] en términos comparados y salvando la diferencia entre países, América Latina está lejos de los logros obtenidos por la historia de empresas de América del Norte, Europa o Japón. Su grado de profesionalización y de institucionalización es todavía bajo; la calidad de sus trabajos es en promedio inferior; el uso de la teoría es todavía incipiente, así como el de la historia comparada; [...] el arco temático es limitado; el acceso a los archivos es difícil; la producción es todavía escasa, lo cual impide sacar conclusiones generales, y otros rasgos similares (Barbero et al., p. 119).

Cita bibliográfica

Bajo estas consideraciones, con el fin de mantener el carácter inédito de la obra y mostrar más las explicaciones del autor, **se prohíben citas que tengan en un mismo párrafo más de 250 palabras,** sin excepción. Dicha medida busca evitar que los autores citen verdaderos «ladrillos» de texto (citas textuales de una página o más). Para evitar esto, es mejor citar textualmente solo lo más importante, lo demás puede citarse indirectamente.

# **CITAS INDIRECTAS O PARÁFRASIS**

Una cita indirecta es aquella que toma la idea de un autor y se transforma en las propias palabras de quién la escribe. Estas ideas deben ser fieles al sentido de la idea y contexto original.

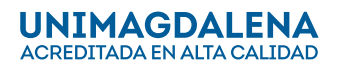

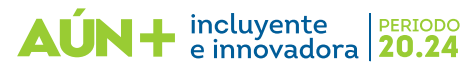

#### **Manual de normas editoriales (Guía de autores)**

→ Ejemplo cita basada en el texto (parentética):

Este diálogo de saberes proporciona otras alternativas de conocimiento e invita a reinventar nuevas maneras de emancipación social, que han de ser devueltas a las bases populares, llevándoles esperanza para disfrutar una vida mejor@e Sousa Santos, 2010)

Cita bibliográfica

→ Ejemplo cita basada en el autor (narrativa):

Cita bibliográfica al principio del párrafo De acuerdo con Manjarrés y Mejía (2009) el modelo que prima es el de la mirada occidental, donde las sociedades reescriben sus historias nacionales de manera parecida para borrar lo local y consolidar la negligencia de lo propio.

Cuando se tiene más de un trabajo de un mismo autor, se organizan por año de publicación, separados por coma, ubicando al final la cita en prensa.

→ Ejemplo:

Investigaciones pasadas (Furimore, 1993, 2008, 2019, en prensa) muestran que los ciclos de mercado son fácilmente reconocibles.

Para evitar ambigüedades, en trabajos del mismo autor con el mismo año de publicación, se recomienda agregar los sufijos a, b, c, etc., después del año. Los sufijos también se asignan en la lista de referencias.

→ Ejemplo:

Los trabajos de Sanín (2015a, 2015b) han demostrado que la investigación científica es extremadamente importante para el desarrollo de una nación.

PERIODO

Tanto en las citas narrativas y parentéticas como en las referencias, se debe evitar el uso de & para separar al último autor; en su reemplazo, se recomienda usar la letra "y". El uso del signo & se limita a los nombres propios de organizaciones, marcas, editoriales, revistas, etc.

→ Ejemplos:

Johnson & Johnson, Deco & Home, Taylor & Francis, Praxis & Saber.

incluyente

e innovadora | 20.24

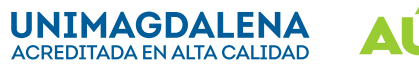

#### **Manual de normas editoriales (Guía de autores)**

# <span id="page-12-0"></span>**CITAS DE CITA**

En los escritos se citan fuentes de dos tipos: la fuente primaria, que es aquella donde se toma una información directamente de la obra, y la fuente secundaria, o cita de cita, que se refiere a una obra en la que se citó una fuente primaria, es decir, es una obra de un autor que citó a otro autor.

Las citas secundarias se deben utilizar con moderación, por ejemplo, cuando el trabajo original está agotado, no está disponible o está escrito en un idioma que no se comprende. Si es una cita importante para el trabajo, vale la pena el esfuerzo de localizar la fuente original para citarla directamente.

Al citar una fuente secundaria, se debe escribir la fuente primaria y luego «citado por» o «como se citó en» y agregar la fuente secundaria utilizada. Es obligatorio proporcionar los datos de la cita secundaria en la sección de referencias.

→ Ejemplo:

Cita parentética: (Tabarez, 1983, citado por Sánchez, 2014) Cita narrativa: Tabarez (1983) como se citó en Sánchez (2014)

→ Referencia

Sánchez, C. (2014). *Título del libro*. Editoral ABC.

#### **COMUNICACIONES PERSONALES**

Los trabajos que no pueden ser consultados por los lectores se citan en el texto como comunicaciones personales y no requieren entrada en la lista de referencias. Estos textos incluyen correos electrónicos, mensajes de texto, chats o mensajes directos, entrevistas personales, conversaciones telefónicas, discursos en vivo, conferencias académicas no grabadas, memorandos, cartas y materiales no grabados de tradición oral de pueblos indígenas. La cita debe incluir las iniciales, el apellido del comunicador y la fecha más exacta posible:

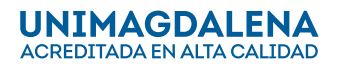

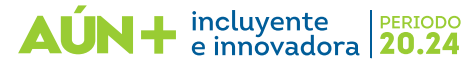

Editorial Unimagdalena

#### **Manual de normas editoriales (Guía de autores)**

<span id="page-13-0"></span>→ Ejemplo:

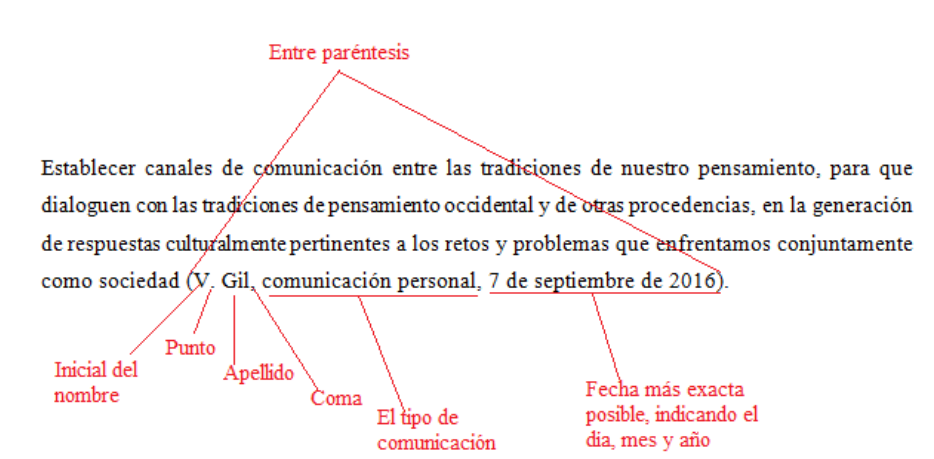

# **EL USO DE ITÁLICAS EN CITAS TEXTUALES PARA ENFATIZAR**

El uso de *itálicas* o *cursivas* está permitido para resaltar palabras o expresiones dentro de la cita textual, en cuyo caso habrá que indicar indefectiblemente si el énfasis es propio u original, por tanto, ninguna cita textual debe hacerse utilizando cursivas. **Su uso solo se reservará para resaltar aquellos conceptos o ideas-fuerza que el autor quiera destacar.**  En ningún caso deberá usarse negrita o subrayado para este efecto. Las cursivas se aplicarán también a todo término en idioma extranjero que el autor utilice en el texto, así como a palabras y expresiones con valor figurado no asentado, títulos de las obras (libros, discos, revistas, etc.), entre otros usos establecidos por la FundéuRAE4.

Si se usan itálicas para hacer énfasis, se deberá indicarlo a través de una anotación entre corchetes. Ejemplo:

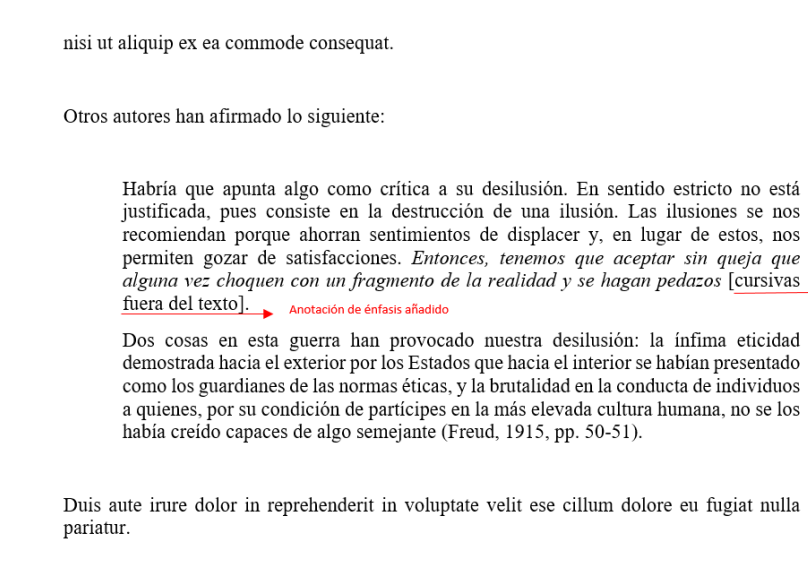

4.<http://www.fundeu.es/wp-content/uploads/2013/05/CursivasGuiaFundeu.pdf>

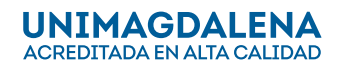

**Manual de normas editoriales (Guía de autores)**

# <span id="page-14-0"></span>**USO DE ABREVIATURAS, SÍMBOLOS O SIGLAS**

Se evitarán las abreviaturas. En caso de ser necesario, se las utilizará conforme a las normas gramaticales establecidas por la Real Academia Española. En el caso de «etcétera», se abreviará «etc.» siempre que no figure al final de un párrafo, en cuyo caso se escribirá la palabra completa. Algunas abreviaturas utilizadas son:

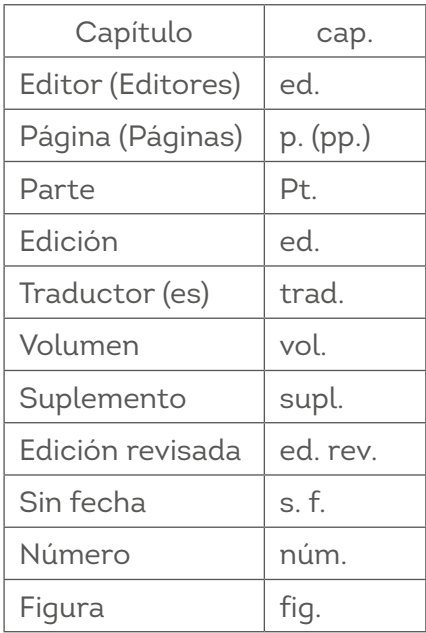

Se deberá evitar el uso de adverbios latinos. Por ejemplo, *ibidem*, *ibid*, *idem*, *ob. cit., loc. cit*. Estas abreviaturas se utilizan en normas de escritura diferentes a las APA.

Los símbolos están establecidos mediante convenios internacionales, nacionales o privados, y siguen las convenciones recogidas en estos. Se representan con símbolos los puntos cardinales, los elementos químicos, las unidades de medida del Sistema Internacional, etc. Nunca llevan punto, excepto que corresponda emplear signo de puntuación para marcar el final de una frase. No se pueden escribir cambiando las mayúsculas por minúsculas y viceversa, pues al hacerlo cambiaría su significado.

Algunos ejemplos de símbolos de uso actual:

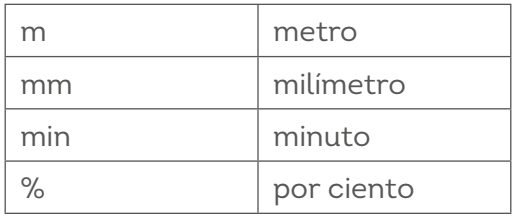

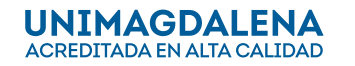

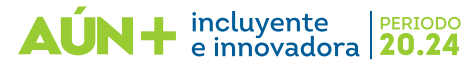

#### **Manual de normas editoriales (Guía de autores)**

<span id="page-15-0"></span>Las siglas se escriben sin puntos ni espacios y siempre serán precedidas por el artículo correspondiente al sustantivo principal. La primera vez que se emplee una sigla se recomienda acompañarla de su desarrollo: en minúscula si este corresponde a un nombre común (CIE se desarrolla como centros de internamiento de extranjeros) y en mayúscula en el caso de los nombres propios (ONU se desarrolla como Organización de las Naciones Unidas). Las siglas se escriben con todas las letras en mayúsculas y sin tildes, salvo algunos acrónimos ya establecidos (ej. Fundéu). Es importante resaltar que las siglas no tienen plural y deben permanecer inalterables sin tener en cuenta la cantidad. Por ejemplo, el plural de ONG es las *ONG* (se debe evitar ONG's, que es un calco del inglés).

→ Ejemplo:

la ONU, la OLP, el GATT, etcétera.

→ Ejemplos en el texto:

La FAO estableció políticas de seguridad alimentaria que permitieron el desarrollo de las regiones. Las convenciones colectivas de los trabajadores en Latinoamérica no se han registrado

debidamente ante la OIT, lo que no ha permitido mejorar las condiciones jurídicas de los sindicatos

> Siglas no tienen plural

# **USO DE MAYÚSCULAS Y MINÚSCULAS**

Se escribirá mayúscula inicial en los siguientes casos:

- Después de punto seguido o punto y aparte, o al principio de un escrito.
- Después de los signos de cierre de interrogación y admiración, así como detrás de los puntos suspensivos, cuando tales signos cumplan la función del punto.
- En los nombres propios.
- En el caso de sustantivos que designan instituciones y que es necesario diferenciar de la misma palabra, pero con significado diferente, como, por ejemplo: Gobierno/ gobierno, Iglesia/iglesia, Estado/estado.

Se escribirán con minúscula inicial:

• Los nombres que designan cargos políticos (ministro, presidente, jefe, secretario), grados militares (general, comandante) o títulos nobiliarios (marqués, duque, conde),

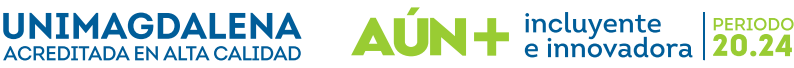

Editorial Unimagdalena

#### **Manual de normas editoriales (Guía de autores)**

<span id="page-16-0"></span>académicos (catedrático, ingeniero, licenciado, doctor) y eclesiásticos (obispo, arzobispo, cardenal).

- Los nombres de los días de la semana y los meses del año.
- Para más información sobre el tema, puede consultar el Diccionario Panhispánico de Dudas en el siguiente enlace: <https://www.rae.es/dpd/may%C3%BAsculas>

# **TÍTULOS**

Los títulos no se escriben con mayúscula sostenida, se escriben solo con mayúscula inicial en la primera palabra, sin cambiar la fuente y tamaño de la letra, sin numeración ni tabulado, respetando las siguientes normas y jerarquías:

#### **Nivel 1. Encabezado centrado en negrita**

#### **Nivel 2. Encabezado alineado a la izquierda en negrita**

#### *Nivel 3. Encabezado alineado a la izquierda en negrita y cursiva*

#### **Nivel 4. Encabezado de párrafo con sangría, negrita y punto al final.**

#### *Nivel 5. Encabezado de párrafo con sangría, negrita, cursiva y punto al final.*

Nota:

- Para los niveles 1, 2, 3 el texto empieza en un nuevo párrafo
- Para los niveles 4 y 5 el texto empieza en la misma línea

# **NÚMEROS**

Cómo escribir números en el texto:

- Ningún párrafo debe comenzar con una cifra escrita con números.
- Los números cardinales de una cifra (0-9) que consignen enumeraciones se escriben con letras, y de dos o más cifras (10 en adelante), en números arábigos.
- Los números que refieren a fechas, edades, cuadros, gráficos, volúmenes, páginas, unidades de medida y porcentajes se escribirán con números arábigos.

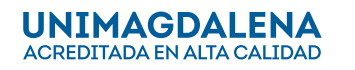

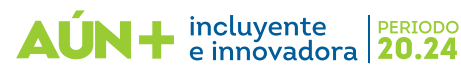

Editorial Unimagdalena

#### **Manual de normas editoriales (Guía de autores)**

<span id="page-17-0"></span>→ Ejemplo:

**Números** cardinales

El ministro en su discurso inaugural planteó tres posibles soluciones al conflicto laboral. La primera...

Las reuniones de trabajo se llevaron a cabo en noviembre 19 de 2016.

El(42%) de la población estudiantil no superó la prueba.

Números arábigos

En cuanto a los números que refieren porcentajes, se debe dejar un espacio entre la cifra y el símbolo. Ejemplo: 50 %.

Los miles y millones se escribirán en guarismos y letras, de la siguiente manera: 150 mil, 25 millones, etc. La separación entre miles se indicará con un punto y los decimales se indicarán con una coma: 18.426,32.

Los números ordinales se escribirán con letras.

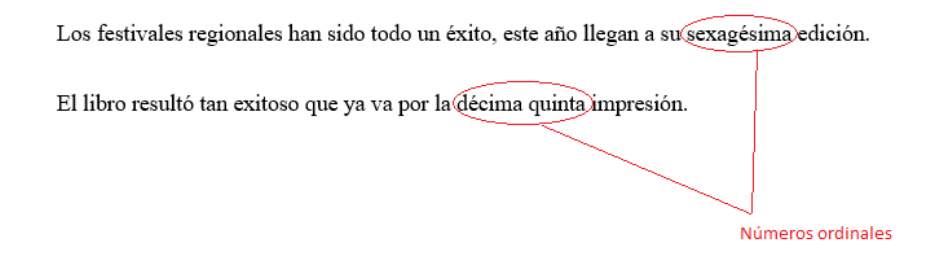

Las expresiones que indiquen décadas se escribirán de la siguiente manera: «la década del ochenta del siglo XX», «los años veinte del siglo XIX».

Los periodos históricos se consignarán escribiendo los años completos separados por un guion: 1880-1930.

Nunca deben escribirse los números separados por puntos para designar años.

# **REFERENCIAS**

Es imprescindible constatar que todas las citas dentro el texto aparezcan en el listado de referencias. *Si bien esta Guía de Autores se basa en las normas APA, 7.ª edición, presenta algunas diferencias con respecto a esa norma, así que se recomienda consultar los casos y ejemplos aquí expuestos para construir las referencias.*

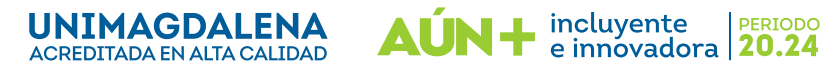

#### **Manual de normas editoriales (Guía de autores)**

<span id="page-18-0"></span>Los libros, artículos y ponencias citados en el texto deben aparecer ordenados alfabéticamente de manera ascendente, de acuerdo a las especificaciones detalladas y los ejemplos presentados en cada caso.

En caso de citar dos o más obras del mismo autor, ordenarlas según fecha de edición comenzando por la más antigua. En caso de que el autor de la obra citada sea, a su vez, el compilador de la misma, indicarlo entre paréntesis y de forma abreviada, luego del nombre del mismo. Si fue editado por dos o más editoriales, las mismas se escribirán de acuerdo con su orden de aparición y separadas por punto y coma.

Se sugiere respetar la escritura de los nombres tal como aparecen en las publicaciones consultadas<sup>5</sup>.

### **LIBROS**

#### **Forma básica**

Apellido, A. A. (Año). *Título en cursiva.* Editorial.

→ Ejemplo:

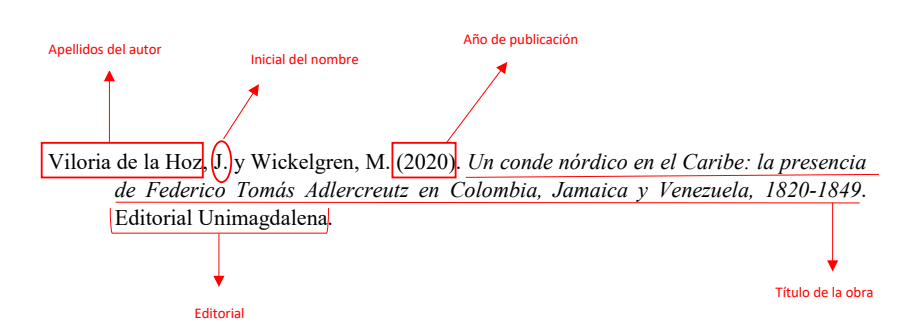

#### **Libro en versión electrónica**

Libro que se ha publicado directamente en medios digitales.

Apellido, A. A. (Año). *Título en cursiva.* Editorial (si aplica). URL

<sup>5.</sup> Las convenciones lingüísticas de las sociedades angloparlantes estipulan la utilización de un solo apellido para identificar a las personas, incluso en documentos oficiales. En cuanto a las sociedades hispanoparlantes, es usual la escritura de los dos apellidos para efectos de identificar con precisión a las personas. En normas APA, es común escribir el primer apellido, pues eso es suficiente para la referenciación. Sin embargo, si sucede que dos o más autores comparten el primer mismo apellido, se recomienda escribir los segundos apellidos para diferenciarlos con claridad.

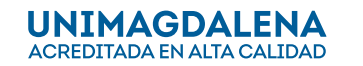

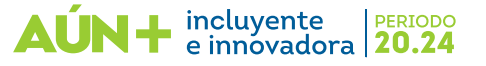

Editorial Unimagdalena

#### **Manual de normas editoriales (Guía de autores)**

<span id="page-19-0"></span>→ Ejemplo:

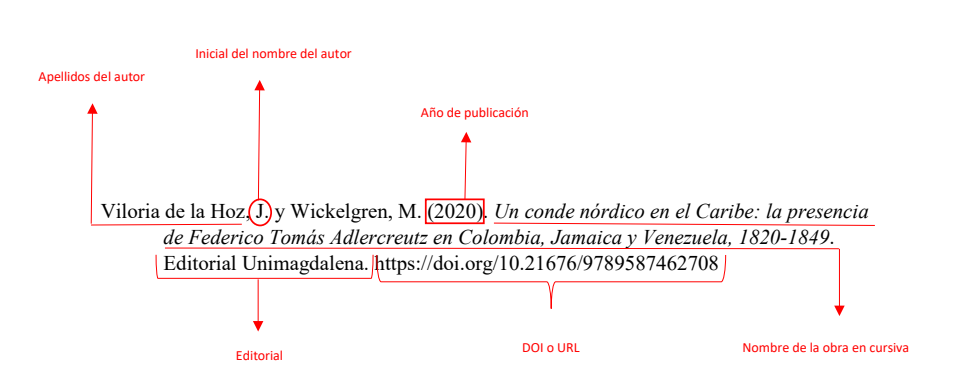

#### **Libro con editor o compilador**

Es un libro coordinado por un editor o compilador, pero que tiene distintos autores responsables de cada capítulo que integra la obra.

Apellido, N. (Ed.). (Año). *Título del trabajo en cursiva.* Editorial. URL (opcional)

→ Ejemplo:

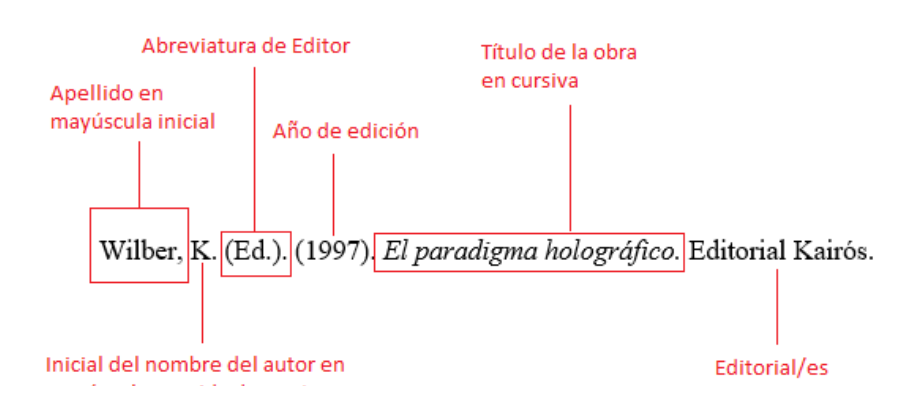

#### **Capítulo de un libro**

Hace referencia a un libro que cuenta con un editor o compilador y los capítulos han sido escritos por distintos autores.

Apellido, A.A. y Apellido, B.B. (Año). Título del capítulo o entrada en A. A. Apellido (Ed.), *Título del libro* (pp. ## - ##). Editorial.

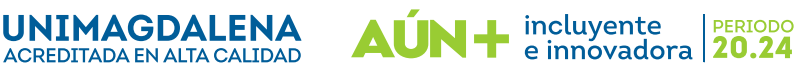

Editorial Unimagdalena

**Manual de normas editoriales (Guía de autores)**

<span id="page-20-0"></span>→ Ejemplo:

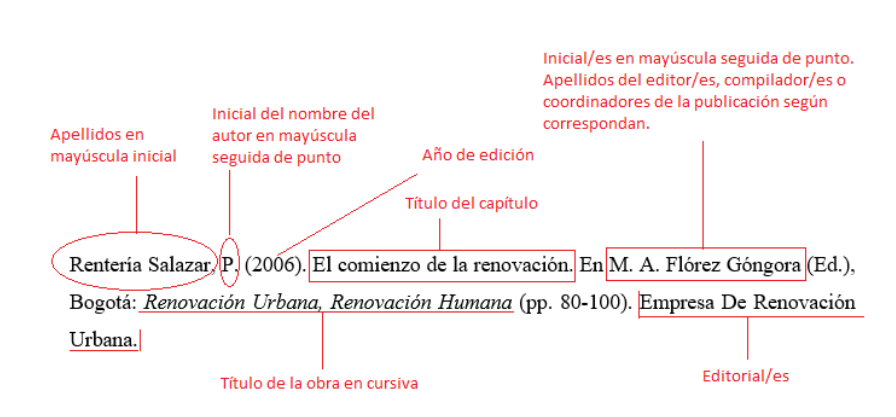

### **Libros u obras clásicas**

Para trabajos muy antiguos se debe citar el año de la traducción que se utilizó, precedida por la abreviatura trad. o el año de la versión que se utilizó.

- En los casos de libros clásicos o cuyo editor aparece en el libro junto con el autor, se debe reconocer el crédito del editor y los traductores como aparece en el ejemplo.
- Note que en los casos en que haya varias casas editoriales responsables de la publicación, estas deben ser yuxtapuestas por medio del punto y coma.
- Cuando se referencia un libro clásico o de múltiples ediciones, APA recomienda que se escriba el año de la primera publicación al final de la referencia. En la citación en el texto, se escribirá primero la fecha de la primera publicación; luego, separada por una barra, la fecha de la publicación consultada.
- → Ejemplo:

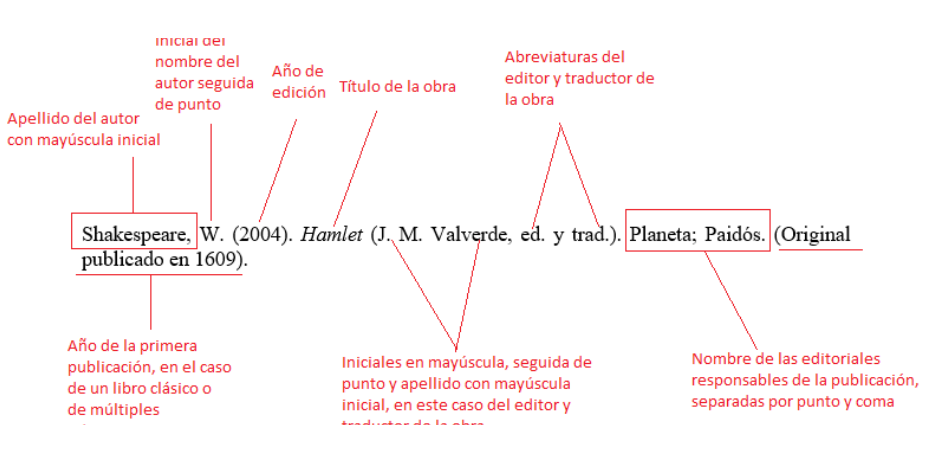

Citación parentética: (Shakespeare, 1609/2004) Citación narrativa: Shakespeare (1609/2020)

e innovadora | 20.24

PERIODO

incluyente

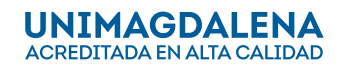

#### **Manual de normas editoriales (Guía de autores)**

### <span id="page-21-0"></span>**INFORMES Y LITERATURA GRIS**

La literatura gris es una categoría de recursos que incluye informes técnicos o de investigación de agencias gubernamentales, institutos de investigación, organizaciones o empresas o asociaciones.

#### **Formato general para citar informes**

Apellido, A. A. (Año). *Título del informe: Subtítulo del informe* (Informe n° XX). Editorial. URL.

Ejemplo:

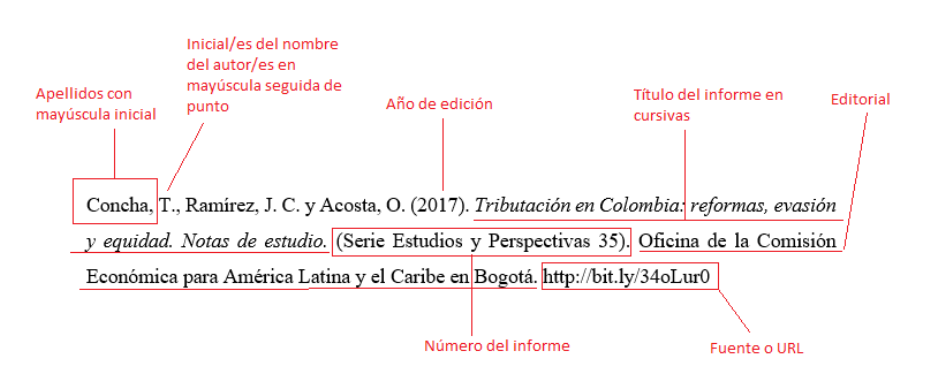

Cuando el documento no indica los autores individuales, se incluye el nombre de la organización solo en la posición de autor.

# **ARTÍCULOS EN REVISTAS CIENTÍFICAS, CULTURALES O ESPECIALIZADAS**

Un artículo de una fuente periódica (como una revista, periódico, boletines, etc.). Pueden tener varias versiones (impresa, digital o ambas). La información necesaria para referenciar un artículo suele encontrarse en la primera página del mismo.

En la mayoría de revistas especializadas incluyen los datos de volumen y número, pero en algunos casos, alguno de estos datos puede estar ausente. Cuando alguno de los datos esté ausente, se omite de la referencia, conservando el orden de los demás datos.

#### **Forma básica para las referencias de artículos científicos**

Apellido, A. A., Apellido, B. B. y Apellido, C. C. (Año). Título del artículo. *Nombre de la Revista en cursiva, volumen en cursiva* (número), pp-pp.

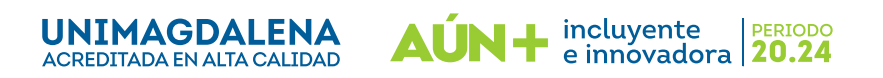

Editorial Unimagdalena

**Manual de normas editoriales (Guía de autores)**

<span id="page-22-0"></span>→ Ejemplo:

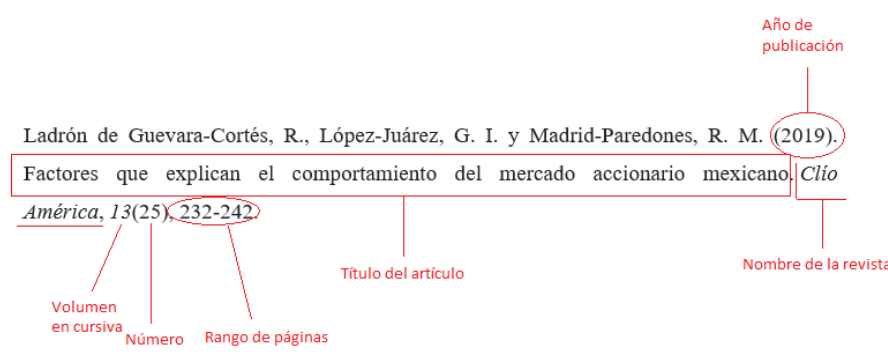

#### **Artículo impreso**

Apellido, A. A. (Fecha). Título del artículo. *Nombre de la revista en cursiva, volumen en cursiva*(número), pp-pp.

→ Ejemplo:

Rodríguez, J., Linero, J. y Barros, L. (2018). Caracterización morfométrica de una laguna costera neotropical (ciénaga El Chino, Magdalena - Colombia). *Intropica, 13*(1), 21-29.

#### **Artículo en línea**

Apellido, A. A. (Año). Título del artículo. *Nombre de la revista en cursiva, volumen en cursiva*(número), pp-pp. URL

→ Ejemplo:

Gómez, M. (2019). La cartografía histórica como fuente para el estudio del paisaje cultural marítimo de la Bahía de Cádiz. Una propuesta analítica y metodológica. *Jangwa Pana, 18*(2), 256-276. https://rb.gy/98gsd6

#### **Artículo con DOI**

Apellido, A. A. (Año). Título del artículo. *Nombre de la revista en cursiva, volumen en cursiva*(número), pp-pp. Enlace del DOI

→ Ejemplo:

Jiménez, D., Jiménez, Á. y Redondo, P. (2019). Gestión del conocimiento organizacional

PERIODO

incluyente **PERIODO**<br>e innovadora **20.24** 

![](_page_22_Picture_17.jpeg)

#### **Manual de normas editoriales (Guía de autores)**

<span id="page-23-0"></span>en instituciones de educación superior: un estudio de caso. *Praxis, 15*(2), 153-162. https://doi.org/10.21676/23897856.3309

# **ARTÍCULO CON MÁS DE 20 AUTORES**

Castiblanco, R., Moreno, H., Rojas, S., Zamora, F., Rivera, A., Bedoya, M. A., Aróstegui, J., Rodríguez, D., Salinas, G., Martínez, W., Camargo, D., Sánchez, A., Ramírez, Y., Arias, M., Castro, K. Y., Carrillo, H., Valdez López, J., Hermosa, F., Daza, C., … Hernández, T. (2020). La variación de los esfuerzos mecánicos en la cadera con el ergómetro de escaleras. *Revista de Salud Pública, 16*(2), 41-67.

- Si el artículo tiene un DOI, incluya el DOI en la referencia.
- Si el artículo de la revista no tiene un DOI, finalice la referencia después del rango de páginas.
- Si el artículo de revista no tiene un DOI pero tiene una URL, incluya la URL del artículo al final de la referencia.
- En caso de que el artículo esté en proceso de publicación, se escribirá entre paréntesis «en prensa».
- Note en el ejemplo que la referencia permite hasta 20 autores. Si son 21 o más, deben omitirse en el orden los que sean necesarios hasta el penúltimo.
- En los casos en que la revista referenciada esté alojada en varias bases de datos, no se incluye ni el DOI ni la URL.

#### **MAGAZINES**

#### **Artículo impreso**

Apellido, A. A. (Fecha). Título del artículo. *Nombre de la revista, volumen* (número), pp-pp.

→ Ejemplo:

![](_page_23_Figure_15.jpeg)

#### **Artículo en línea**

Apellido, A. A. (Fecha). Título del artículo. *Nombre de la revista en cursiva,* volumen (número). URL

**PERTODO** 

incluyente

e innovadora | 20.24

![](_page_23_Picture_18.jpeg)

Editorial Unimagdalena

<span id="page-24-0"></span>![](_page_24_Figure_2.jpeg)

En caso de que el artículo no tenga un autor especificado, el título del artículo pasa al lugar del nombre del autor:

Título del artículo (fecha). *Nombre de la revista en cursiva.* URL

→ Ejemplo:

El crédito hipotecario, el que más crece en medio de la reactivación económica, ¿qué lo está empujando? (2021, 26 de septiembre). *Revista Semana. https://www.semana. com/economia/macroeconomia/articulo/credito-hipotecario-el-que-mas-creceen-medio-de-la-reactivacion-economica-que-lo-esta-empujando/202148/*

En la citación parentética, el nombre del título ocupa el lugar del autor. Debe encerrarse entre comillas. Puede abreviarse utilizando las primeras palabras:

(«El crédito hipotecario», 2021).

# **PERIÓDICOS**

El formato general para citar artículos publicados en periódicos es el siguiente.

#### **Periódico impreso**

Apellido, A. (fecha de publicación del artículo). Título del artículo. *Nombre del periódico en cursiva*, página sin abreviación.

![](_page_24_Picture_13.jpeg)

![](_page_24_Picture_14.jpeg)

Editorial Unimagdalena

<span id="page-25-0"></span>![](_page_25_Figure_2.jpeg)

#### **Periódico en línea**

Apellido, A. (fecha). Título del artículo. *Nombre del periódico en cursiva.* URL

→ Ejemplo:

Araújo, F. (2020, 25 de septiembre). Gonzalo Arango: El profeta de la nada. *El Espectador.* https://www.elespectador.com/noticias/cultura/gonzalo-arango-elprofeta-de-la-nada-2/

En caso de que el artículo no tenga un autor especificado, el título del artículo pasa al lugar del nombre del autor:

Título del artículo (fecha). *Nombre del periódico en cursiva.* URL

→ Ejemplo:

Mrs. Obama says 'lovely frame' in box during awkward handoff (2018, 01 de febrero). *AP News*. https://www.apnews.com/31f3520500c94a6ebfdbd2a0db5f4b60

En la citación parentética, el nombre del título ocupa el lugar del autor. Debe encerrarse entre comillas. Puede abreviarse utilizando las primeras palabras:

(«Mrs. Obama Says 'Lovely Frame'», 2018).

#### **SIMPOSIOS, CONFERENCIAS Y CONGRESOS**

Apellido, A. y Apellido, B. (fecha). Título de la ponencia [tipo de contribución]. *Título del simposio o congreso,* Ciudad, País. URL

![](_page_25_Picture_15.jpeg)

<span id="page-26-0"></span>→ Ejemplo:

Páramo, G. (2011, del 3 al 8 de septiembre). Mito, lógica y matemática [Ponencia]. *Primer Simposio de cátedra, mito y ciencia,* Bogotá, Colombia. https://bit.ly/32aAWu5

# **TESIS O TRABAJOS DE GRADO**

#### **Publicada en una base de datos en línea**

Apellido, A. (Año). *Título de la tesis* [Tesis de pregrado, maestría o doctoral, nombre de institución que otorga el título]. Nombre de la base de datos. URL

→ Ejemplo:

![](_page_26_Figure_8.jpeg)

#### **Publicada en línea (no en una base de datos)**

Apellido, A. (Año). *Título de la tesis* [Tesis de pregrado, maestría o doctoral, nombre de institución que otorga el título]. Archivo digital. URL

→ Ejemplo

![](_page_26_Figure_12.jpeg)

incluyente

e innovadora | 20.24

PERIODO

![](_page_26_Picture_13.jpeg)

#### **Manual de normas editoriales (Guía de autores)**

# <span id="page-27-0"></span>**PÁGINAS WEB**

La referencia de página web tiene el siguiente formato estándar:

#### **Con autor**

Apellido, A. A. (fecha). *Título del contenido.* Nombre del sitio web. URL.

![](_page_27_Figure_6.jpeg)

#### **Página web de una organización con un autor corporativo**

→ Ejemplo:

Centro Regional para el Fomento del Libro en América Latina y el Caribe (s. f.). Programa técnico. Consultado el 28 de octubre de 2019. [https://cerlalc.org/que](https://cerlalc.org/que-hacemos/programa-tecnico/)[hacemos/programa-tecnico/](https://cerlalc.org/que-hacemos/programa-tecnico/)

**Nota:** la fecha de consulta solo se indica cuando el contenido no tiene fecha de publicación o actualización.

#### **YouTube**

#### **Video de YouTube**

Nombre de la cuenta (fecha). *Título del contenido* [Video]*.* YouTube. URL

→ Ejemplo:

El Tiempo (2021, 26 de septiembre). *Largas filas en centros de salud para completar los esquemas de vacunación* [Video]*.* YouTube. https://www.youtube.com/watch?v=-e\_ L2xnJNnY

![](_page_27_Picture_16.jpeg)

![](_page_27_Picture_17.jpeg)

#### **Manual de normas editoriales (Guía de autores)**

#### <span id="page-28-0"></span>**Canal de YouTube**

Nombre del canal (s. f.). *Nombre de la pestaña* [canal de YouTube]. Recuperado el día y mes, año, de URL

→ Ejemplo:

Canal Telecaribe (s. f.). *Página principal* [canal de YouTube]. Recuperado el 22 de agosto, 2021, de https://www.youtube.com/c/TeleCaribeColombia

**Nota:** la página principal es la pestaña que YouTube inicia por defecto al entrar al canal.

## **DICCIONARIOS Y ENCICLOPEDIAS**

#### **Diccionario o enciclopedia en línea**

Autor (s. f.). Nombre de la entrada. En *nombre del diccionario o enciclopedia.*  Recuperado el día y mes, año, de URL

→ Ejemplo:

Real Academia Española (s. f.). Resplandor. En *Diccionario de la Real Academia Española*. Recuperado el 26 de septiembre, 2021, de https://dle.rae.es/ resplandor?m=form

#### **Diccionario o enciclopedia impreso**

Autor (s. f.). Nombre de la entrada. En *nombre del diccionario o enciclopedia* (número de la edición, pp.-pp.).

→ Ejemplo:

Merriam-Webster (2003). Litmus test. En *Merriam-Webster's collegiate dictionary* (11.a ed., p. 727).

#### **REFERENCIAS LEGALES**

En las Normas APA, los materiales legales son referenciados siguiendo las directrices de un manual para referenciación de documentos legales en Estados Unidos. Dado que la naturaleza de estos documentos varía según las estructuras legislativas de cada país, sugerimos establecer criterios de adaptación que contengan la siguiente información básica:

![](_page_28_Picture_18.jpeg)

![](_page_28_Picture_19.jpeg)

#### **Manual de normas editoriales (Guía de autores)**

<span id="page-29-0"></span>![](_page_29_Picture_154.jpeg)

\* En Colombia, leyes, decretos, actos, oficios y otros documentos de unidades gubernamentales se encuentran publicados en el Diario Oficial de la nación [\(http://svrpubindc.imprenta.gov.co/diario\)](http://svrpubindc.imprenta.gov.co/diario)

#### **Leyes**

Nombre de la ley (Fecha). Asunto. Fuente. Número de sección o artículo. URL

#### → Ejemplo:

Ley 2043 de 2020 (2020, 27 de julio). *Por medio de la cual se reconocen las prácticas, laborales como experiencia profesional y/o relacionada y se dictan otras disposiciones*. Senado de la República. Diario oficial núm. 46.650. [http://](http://secretariasenado.gov.co/index.php/leyes-de-la-republica) [secretariasenado.gov.co/index.php/leyes-de-la-republica](http://secretariasenado.gov.co/index.php/leyes-de-la-republica)

> Citación parentética: (Ley 2043, 2020) Citación narrativa: Ley 2043 (2020)

#### **Sentencia**

Título o nombre de la sentencia (Fecha). Corte o reporte donde se publicó (Nombre del magistrado ponente). URL

Sentencia C-038/20 (2020, 6 de febrero). Corte Constitucional (Alejandro Linares Cantillo, M. P.). <https://www.corteconstitucional.gov.co/Relatoria/2020/C-038-20.htm>

> Citación parentética: (Sentencia C-038/20, 2020) Citación narrativa: Sentencia C-038/20 (2014)

#### **Constitución política**

Nombre oficial de la Constitución [abreviación]. Fecha de promulgación (País).

→ Ejemplo:

Constitución Política de Colombia [C. P.]. 7 de julio de 1991 (Colombia). Citación parentética: (Constitución Política de Colombia [C. P.], 1991, art. 10) Citación narrativa: Según el artículo 10 de la Constitución Política de Colombia (1991)

PERIODO

![](_page_29_Picture_17.jpeg)

Editorial Unimagdalena

#### **Manual de normas editoriales (Guía de autores)**

#### <span id="page-30-0"></span>**Decretos**

Forma estándar

Número y año del decreto [con fuerza de ley]. Asunto. Fecha de promulgación del decreto. Número en el Diario Oficial.

→ Ejemplo:

Decreto 2811 de 1974 [con fuerza de ley]. Por medio del cual se expide el Código de Recursos Naturales Renovables y de Protección al Medio Ambiente. 27 de enero de 1974. D.O. núm. 34243.

#### **Normas técnicas o de calidad**

Formato general

Institución. (año). *Título de la norma* (identificador de la norma). URL

→ Ejemplo:

International Organization for Standardization. (2010). Guía de responsabilidad social (ISO 26000). [https://www.iso.org/files/live/sites/isoorg/files/store/sp/](https://www.iso.org/files/live/sites/isoorg/files/store/sp/PUB100258_sp.pdf) [PUB100258\\_sp.pdf](https://www.iso.org/files/live/sites/isoorg/files/store/sp/PUB100258_sp.pdf)

Se debe tener en cuenta que la mayoría de las organizaciones que publican normas suelen utilizar siglas o acrónimos (en este caso, ISO para la International Organization for Standardization). El uso del acrónimo es opcional. En caso de usarlo, empléelo en el texto, pero no en la lista de referencias.

Se debe desarrollar el nombre completo de la institución u organización la primera vez que se cite el trabajo en el texto y proporcionar el acrónimo entre paréntesis o entre corchetes (dependiendo de si es o no una cita parentética); y para citas o menciones posteriores, solo usar el acrónimo.

Primera cita en el texto

Cita parentética (International Organization for Standardization [ISO], 2010) Cita narrativa: International Organization for Standardization 26000 (ISO 26000, 2010)

Siguientes citas en el texto

Cita parentética: (ISO, 2010) Cita narrativa: ISO 26000 (2010)

![](_page_30_Picture_19.jpeg)

### <span id="page-31-0"></span>**NOTAS**

Las notas deberán figurar a pie de página. Para ello, debe utilizarse la función automática del procesador de texto (ir a Referencia, Nota al pie). La llamada de la aclaración o explicación que origina la nota al pie de página debe estar siempre antes de los signos de puntuación si los hubiese.

## **ELEMENTOS GRÁFICOS**

Se recomienda que estos elementos se utilicen solo cuando sea indispensable, es decir, cuando la información presentada en estos no pueda expresarse en prosa de forma clara o detallada. Tener presente que el interior de los libros se imprime en tinta negra, por lo tanto, para cualquier elemento gráfico incluido en los artículos (ilustraciones, mapas, cuadros, tablas, etc.), se deberán tener los recaudos necesarios que garanticen su correcta interpretación. Si posee algún elemento gráfico a color, deberá reemplazarlo por tonos de grises contrastados o utilizar rayados o punteados que permitan una clara lectura o identificación de los datos expresados (salvo los casos en los que, previa coordinación con el Comité Editorial, se haya autorizado publicar textos en colores, en especial los que obedecen a un sentido artístico o cultural).

Las notas de los elementos gráficos (para explicar o complementar la información) se sitúan debajo de estos. Si el material es de elaboración propia, no es necesario hacer la mención al pie. La fuente de información de los elementos gráficos se debe agregar a las referencias.

La numeración de todos los elementos gráficos utilizados debe ser citada o relacionada en el texto obligatoriamente.

#### **Figuras, ilustraciones y fotos**

Las fotos e ilustraciones (con su respectiva numeración, escalas, títulos y/o epígrafes) deberán enviarse por separado, indicando en el texto la ubicación correspondiente de cada uno de ellos. Si cuenta con el original (transparencia o copia en papel fotográfico) de la foto o ilustración, sería conveniente que pueda enviarlo para su correcta digitalización a la dirección electrónica de quien edita el libro o de la editorial.

Recuerde que debe disponer de los derechos de autor o autorización de uso del material si el mismo no es de su propiedad.

![](_page_31_Picture_11.jpeg)

#### **Manual de normas editoriales (Guía de autores)**

<span id="page-32-0"></span>Si cuenta con el material en forma digital, asegúrese de cumplir con los siguientes requisitos:

- a) Una resolución no inferior a los **300 dpi** (información que suministran programas de manejo de imágenes) en el tamaño real de aplicación de la imagen.
- b) En formato *.tif* sin compresión (si lo envía en soporte digital) o en formato *.jpg,* siempre y cuando el original responda al punto a).

#### **Mapas, croquis o planos**

Los símbolos incluidos deberán ser claros y estar bien diferenciados entre sí. En lo posible utilizar figuras geométricas planas.

- Presentar mapas que incluyan solamente los elementos imprescindibles, evitando que estén excesivamente recargados de dibujo o texto.
- Recordar que estas imágenes se imprimen en tinta negra o a color solo en los casos que la ilustración lo contemple y dependiendo el tipo de libro que se publica.
- En todos los casos, el título y la fuente de la información aparecerán tal como se ilustra en el ejemplo siguiente.

Ejemplo:

![](_page_32_Figure_11.jpeg)

Fuente Times New Roman: 10 puntos

![](_page_32_Picture_13.jpeg)

![](_page_32_Picture_14.jpeg)

Editorial Unimagdalena

#### **Manual de normas editoriales (Guía de autores)**

#### <span id="page-33-0"></span>**Cuadros, gráficos y diagramas**

Los gráficos y diagramas deberán tener una adecuada calidad original. Se recomienda que en todos los casos se utilice un programa de gráficos para computadora. No utilizar colores en los diagramas.

- Definir claramente, en el caso de las tablas, las columnas y filas que encabezan los ingresos a los valores interiores de las mismas.
- Evitar los errores producto de acciones reiteradas (del tipo *copy and paste*)*.*
- Si el contenido de la tabla es superior a una página, los encabezados deben aparecer en la(s) página(s) siguiente(s).
- Usar la misma fuente (tipografía) en las tablas que en el resto del escrito.
- En todos los casos, el título y la fuente de la información aparecerán de la siguiente manera:

Cuadros, gráficos y diagramas en negrita Times New Roman: 12 puntos

Título Cuadros, gráficos y diagramas Times New Roman: 12 puntos

#### Cuadro 1. Tierras adquiridas en Cuba por las multinacionales norteamericanas, 1899-1902

![](_page_33_Picture_112.jpeg)

Fuente: Cálculos del autor. Tomado de Moya (2008). Los datos originales estaban en acres.

Encabezado centrado y en negrita Times New Roman: 11 puntos

Fuente Times New Roman: 10 puntos

![](_page_33_Picture_17.jpeg)

![](_page_33_Picture_18.jpeg)

**Manual de normas editoriales (Guía de autores)**

# <span id="page-34-0"></span>**ESPECIFICACIONES EDITORIALES PARA LIBROS DE CIENCIAS EXACTAS, FÍSICAS, NATURALES Y BIOMÉDICAS**

 Para libros de texto, tratados y libros de campo y laboratorio de las llamadas ciencias naturales clásicas, físicas, de la Tierra y de la vida, los autores pueden, según la estructura y temática de la obra, acogerse a las siguientes recomendaciones editoriales para la estructuración del contenido y la presentación de tablas, ejemplos, gráficas y ecuaciones.

1. Los párrafos se escriben sin sangría, con alineación justificada y se deja un espacio en blanco entre ellos.

Las magnitudes vectoriales tales como vectores y campos vectoriales desempeñan un rol importante en la formulación de los fenómenos electromagnéticos. Es por ello que iniciaremos introduciendo algunas de las reglas de operación y manipulación de estas cantidades. Además, como la cantidad fuente de estos fenómenos es la carga eléctrica, que puede estar en reposo o en movimiento con respecto a un observador en el espacio tridimensional, los estudiantes deben estar en condiciones de elegir un sistema de coordenadas apropiado para resolver y presentar resultados de los problemas relacionados con el tema. En este capítulo se estudiarán los conceptos básicos del álgebra vectorial y el cálculo vectorial y se analizarán los sistemas de coordenadas ortogonales más frecuentes: rectangulares (o cartesianos), cilíndricos y esféricos.

Las magnitudes físicas se pueden clasificar en dos grandes categorías: *tensores* y *espinores*. Los tensores son entes matemáticos que permiten escribir las ecuaciones físicas de manera compacta y de forma covariante o contravariante. Los escalares y los vectores son un caso especial de tensores de rango n, cuya especificación en cualquier sistema de coordenadas requiere de  $3<sup>n</sup>$  números, llamados las componentes del tensor. En este esquema los escalares son tensores de rango 0, es decir,  $3^0 = 1$ componente, y los vectores son tensores de rango 1, esto es,  $3<sup>1</sup> = 3$  componentes. Los espinores, por otra parte son, campos vectoriales complejos; por ejemplo, un vector cuyas componentes sean complejas es un espinor.

- 2. Los capítulos pueden numerarse. De acuerdo a esta numeración, los títulos y subtítulos podrán dividirse hasta un máximo de tres niveles: *2, 2.1, 2.1.1.*
- 3. La numeración de las temáticas de cada capítulo puede reiniciarse en cada capítulo (capítulo 5, 1: propiedades eléctricas de los materiales) o según el número del capítulo (capítulo 5, 5.1: propiedades eléctricas de los materiales).

![](_page_34_Picture_9.jpeg)

![](_page_34_Picture_10.jpeg)

**Manual de normas editoriales (Guía de autores)**

![](_page_35_Picture_2.jpeg)

#### Introducción

El cálculo vectorial es una rama de las matemáticas que estudia las leyes de la diferenciación e integración de magnitudes vectoriales. Las técnicas del cálculo vectorial resultan ser herramientas matemáticas muy útiles para resolver problemas de la física e ingeniería, pues, en general las magnitudes físicas que permiten describir los fenómenos electromagnéticos son funciones de las coordenadas espaciales y el tiempo. En este capítulo haremos una breve discusión de las variaciones espaciales de estas magnitudes. Para ello, utilizaremos la diferenciabilidad de los campos escalares y vectoriales, que como hemos visto asocian un escalar o un vector a cada punto del espacio respectivamente.

#### $2.1$ Gradiente de un campo escalar

Consideremos una función dada por  $T = T(x, y, z)$  en coordenadas rectangulares, la cual puede representar la distribución de la temperatura, la presión o el potencial eléctrico en una cierta región del espacio, cuyo valor depende de los valores que tomen  $x, y, z$ . Sin embargo, en algunas ocasiones estamos más interesados en conocer cómo varía esa temperatura, presión o potencial más que su valor en un punto dado. La tasa de cambio espacial de  $T$  se puede describir tomando las derivadas con respecto a las coordenadas, pero surge  $T$ la dificultad de cómo combinarlas para describir esa variación espacial en una dirección determinada.

Sean  $T_1$  y  $T_2$  las temperaturas entre dos puntos muy cercanos de coordenadas  $(x, y, z)$  y Sean  $T_1$  y  $T_2$  las temperaturas entre dos paños may estendo de estados.<br>  $(x+dx, y+dy, z+dz)$  respectivamente, como se muestra en la figura 2.1, donde *de* está dado por la ecuación (1.33).

dado por la ecuación (1.33).<br>Según el cálculo diferencial, la temperatura diferencial  $dT = T_2 - T_1$ , definida, como

$$
dT = \frac{\partial T}{\partial x} dx + \frac{\partial T}{\partial y} dy + \frac{\partial T}{\partial z} dz
$$
 (2.1)

Nota: captura de obra maquetada con el programa LaTeX.

4. Se permite numerar los ejemplos, fórmulas y ejercicios: *Ejercicio 6.1. Determine la intensidad del campo eléctrico a una distancia* x *del centro de un dipolo eléctrico.* La numeración puede reiniciarse en cada capítulo (capítulo 3, ejemplo 1) o según el número del capítulo (capítulo 3, ejercicio 3.1).

![](_page_35_Picture_12.jpeg)

Editorial Unimagdalena

#### **Manual de normas editoriales (Guía de autores)**

![](_page_36_Figure_3.jpeg)

Nota: captura de obra maquetada con el programa LaTeX.

- 1. Los ejercicios pueden pasar de hoja de ser necesario.
- 2. Las gráficas pueden estar acompañadas de las ecuaciones a los lados.

PERIODO

3. Los títulos de las tablas, cuadros y figuras se escribirán arriba.

![](_page_36_Picture_8.jpeg)

5. Todas las magnitudes vectoriales se expresan en negritas y en modo matemático para diferenciarlas del texto común y corriente.

187

Fundamentos de electrostática y magnetostática para ingenieros Así que  $A_z=-\frac{\mu_0 I}{2\pi}\int\frac{d\rho}{\rho}+C=-\frac{\mu_0 I}{2\pi}Ln\rho+C$ Pero  $A_z = 0$  cuando  $\rho = \rho_0$ ; entonces  $C = \frac{\mu_0 I}{2\pi} Ln\rho_0$ . De manera que  $A_z = -\frac{\mu_0 I}{2\pi}Lnp + \frac{\mu_0 I}{2\pi}Lnp_0 = \frac{\mu_0 I}{2\pi}Ln\frac{\rho_0}{\rho}$ Luego Figura 5.9: Alambre recto e infinito y espira cuadrada  $\boldsymbol{A} = A_z \boldsymbol{u}_z = \frac{\mu_0 I}{2\pi} Ln \frac{\rho_0}{\rho} \boldsymbol{u}_z$ b) El flujo magnético a través de la espira, de acuerdo con la ecuación (5.22), es  $\Phi = \oint_C \mathbf{A} \cdot d\boldsymbol{\ell} = \left[ \int_1 + \int_2 + \int_3 + \int_4 \right] \mathbf{A} d \cdot \boldsymbol{\ell}$ La integrales 2 y 4 no contribuyen pues  $A$  es perpendicular a d $\ell$ . Por tanto, con  $d\ell = u_z dz$ ,  $\Phi = \frac{\mu_0 I}{2\pi} \left[ Ln \frac{\rho_0}{\rho_1} \int_0^{0.5} dz + Ln \frac{\rho_0}{\rho_3} \int_0^0 dz \right]$ <br>=  $\frac{0.5 \mu_0 I}{2\pi} \left[ Ln \frac{\rho_0}{\rho_1} - Ln \frac{\rho_0}{\rho_3} \right]$ <br>=  $5 \times 10^{-7} Ln \frac{\rho_3}{\rho_1} = 5 \times 10^{-7} Ln \frac{0.6}{0.1}$  $= 4.48$  uW Ejercicio 5.9. El potencial magnético vector debido a dos alambres rectos infinitos **Esercicio 5.9.** El potencial magnetico vector debido a dos diameters en el vacío paralelos, uno de los cuales coincide con el eje z, separados una distancia d en el vacío transportan corrientes I en direcciones opuestas es:

$$
A = \frac{\mu_0 I}{2\pi} ln \frac{d - \rho}{\rho} u_z
$$
  
Determine la densidad de flujo magnético **B**.  
Res**puesta**: 
$$
\frac{\mu_0 L d}{2\pi \rho (d - \rho)} u_{\phi}.
$$

Nota: captura de obra maquetada con el programa LaTeX.

6. En la sección «Bibliografía**»** es posible reseñar las obras consultadas, no solo las citadas en el texto. No debe numerarse las referencias.

Marchan

- 7. En los encabezados de las páginas pares, se escribirá el nombre del capítulo; en los de las impares, el nombre del libro (opcional).
- 8. Se sugiere escribir un índice temático o terminológico.

![](_page_37_Picture_9.jpeg)

# <span id="page-38-0"></span>**ESPECIFICACIONES EDITORIALES PARA RESEÑAR DOCUMENTOS DE ARCHIVOS HISTÓRICOS**

Para las obras que requieran la citación de material documental escrito e ilustrado antiguo que reposa en archivos documentales (cartas, informes, mapas, planos, pinturas, decretos, cédulas reales, libros parroquiales…), la respectiva referencia se realizará en un pie de página, cuyo llamado (la letra en voladita) se ubicará antes de los signos de puntuación, a la manera francesa<sup>6</sup>. Se tendrán en cuenta los siguientes aspectos:

1. Para la primera mención, incluir la información necesaria para su ubicación: archivo, fondo, colección, legajo, nombre del documento (en cursivas), volumen, caja, folio(s), fecha, etc.. El uso de siglas para el archivo es permitido siempre y cuando se especifique en la primera mención y se aplique durante todo el escrito.

1 Biblioteca Nacional de España (BNE), Colección Manuscritos. *Apuntes sobre la trata de negros*, vol. 1, fols. 109-110. Comunicación de Valdés de 21 de mayo de 1841.

2 Archivo General de Indias (AGI), Santo Domingo, leg. 1012. *Carta del gobernador de Santo Domingo don Peralta y Rojas al rey*. Santo Domingo, 19 de febrero de 1785.

3 AGI, Santo Domingo, leg. 1110. *Carta del Arzobispo de Santo Domingo al rey.* Santo Domingo, 25 de may de 1793.

4 AGI, Santo Domingo, leg. 988. *Informes de la parroquia de Coutí*. Santo Domingo, 2 de noviembre de 1784, fols. 10v, 23.23v y 30v.

2. En caso de que se esté citando consecutivamente el mismo material, se iniciará el pie de página con la abreviatura *ibid.* y se escribirá y el número de folio(s) donde se ubica lo citado:

5 Archivo General de Indias (AGI), Santo Domingo, leg. 988. *Informes sobre la parroquia de Santiago*. Santo Domingo, 19 de febrero de 1785, fols. 15v-17v.

<sup>6</sup>*Ibid.,* fols. 33v-34.

3. Si se hace un uso no consecutivo del material consultado, se escribirán las primeras palabras del título del documento, tres puntos seguidos, la abreviatura *op cit.* y el número de folio(s):

<sup>6.</sup> Para más información, se puede consultar el artículo «Nota» de la página web *Wikilengua*, sección «Posición»: https:// www.wikilengua.org/index.php/Nota#Llamadas\_de\_notas

![](_page_38_Picture_14.jpeg)

![](_page_38_Picture_15.jpeg)

#### **Manual de normas editoriales (Guía de autores)**

<span id="page-39-0"></span>5 Archivo General de Indias (AGI), Santo Domingo, leg. 988. *Informes sobre la parroquia de Santiago*. Santo Domingo, 19 de febrero de 1785, fols. 15v-17v.

6Archivo General de Indias (AGI), Santo Domingo, leg. 1012. *Carta del gobernador de Santo Domingo don Peralta y Rojas al rey*. Santo Domingo, 19 de febrero de 1785 fols. 15v-17v.

<sup>7</sup>*Informe sobre la parroquia*…, *op. cit.*, fols. 33v-34.

4. No es necesario incluir la información bibliográfica de este tipo fuentes en el listado de referencias que va al final del documento. No obstante, sí se debe hacer mención de los archivos y fondos citados:

Archivo General la Nación, fondo Caciques e Indios.

Archivo General de Indias, fondo Mapas y planos.

# **INFORMACIÓN ADICIONAL**

#### **Vicerrectoría de Investigación.**

Línea Gratuita Nacional: 018000516060 PBX (57 - 5) 4381000 Ext. 3140 – 3274 Correo electrónico: [vinvestigacion@unimagdalena.edu.co](mailto:vinvestigacion%40unimagdalena.edu.co?subject=)

#### **Editorial Unimagdalena**

PBX (57 - 5) 4381000 Ext. 1888 Correo electrónico: [editorial@unimagdalena.edu.co](mailto:editorial%40unimagdalena.edu.co?subject=)

# **Angélica María Cortés Martínez, magister.**

Coordinadora de Publicaciones y Fomento Editorial [acortesm@unimagdalena.edu.co](mailto:acortesm%40unimagdalena.edu.co%20?subject=)

![](_page_39_Picture_15.jpeg)

![](_page_39_Picture_16.jpeg)

Editorial Unimagdalena

**Manual de normas editoriales (Guía de autores)**

# **ANEXO 1**

#### <span id="page-40-0"></span>**Comillas angulares en Microsoft Word**

Las comillas angulares se pueden insertar a través de la siguiente ruta: Menú Insertar → Símbolo → Más símbolos:

![](_page_40_Picture_6.jpeg)

Posteriormente, se busca entre los símbolos las comillas dobles de apertura («) o cierre (»), según sea el caso y se le da clic en Insertar.

![](_page_40_Picture_80.jpeg)

![](_page_40_Picture_9.jpeg)

![](_page_40_Picture_10.jpeg)

#### **Manual de normas editoriales (Guía de autores)**

Si se desea, es posible agregar un método abreviado de teclas para hacer más sencilla la utilización de las comillas angulares. Para ello, en el menú Símbolo, debe señalar la comilla y luego acceder a Teclas.

![](_page_41_Picture_65.jpeg)

En la ventana que se abre, se puede configurar el método abreviado tal como se hace con acciones como Pegar (Ctrl + V) o Sinónimos (Shift + F7). Se puede configurar el comando deseado en el espacio *Nueva tecla de método abreviado*. Se recomienda revisar la casilla *Asignada a* para revisar que no haya conflictos con otros comandos. Para aceptar los cambios, dar clic en el botón *Asignar*.

![](_page_41_Picture_66.jpeg)

incluyente **PERIODO**<br>e innovadora **20.24** 

J de

![](_page_41_Picture_6.jpeg)

#### **Manual de normas editoriales (Guía de autores)**

# **REFERENCIAS**

<span id="page-42-0"></span>American Psychological Association (2019). *Publication Manual of the American Psychological Association* (7th ed.). <https://doi.org/10.1037/0000165-000>

Centro de Escritura Javeriano (2020). *Normas APA, séptima edición.* Pontificia Universidad Javeriana, seccional Cali. https://www2.javerianacali.edu.co/centroescritura/recursos/manualde-normas-apa-septima-edicion#gsc.tab=0%C2%A0

Fundación del Español Urgente [FundéuRAE] (2022). Cursiva y redonda. Guía de estilo. Versión 1.4. 13-4-2022. [https://www.fundeu.es/wp-content/uploads/2013/05/](https://www.fundeu.es/wp-content/uploads/2013/05/CursivasGuiaFundeu.pdf ) [CursivasGuiaFundeu.pdf](https://www.fundeu.es/wp-content/uploads/2013/05/CursivasGuiaFundeu.pdf )

Fundación del Español Urgente [FundéuRAE]. (s. f.). *Siglas y acrónimos, claves de redacción*. Consultado el 25 de noviembre de 2022. [https://www.fundeu.es/](https://www.fundeu.es/recomendacion/siglas-y-acronimos-claves-de-redaccion/) [recomendacion/siglas-y-acronimos-claves-de-redaccion/](https://www.fundeu.es/recomendacion/siglas-y-acronimos-claves-de-redaccion/)

Moreno, D. y Carrillo, J. (2019). *Normas APA 7.ª edición Guía de citación y referenciación. Basada en la reciente publicación de la séptima edición del Publication manual of the American Psychological Association*. Ediciones Universidad Central.

Real Academia Española [RAE]. (s. f.). Comillas. En Diccionario panhispánico de dudas. Consultado el 25 de noviembre de 2022. <https://www.rae.es/dpd/comillas>

Sánchez, C. (23 de enero de 2020). Citas con más de un autor. Normas APA (7ma edición). <https://normas-apa.org/citas/citas-con-mas-de-un-autor/>

Sánchez, C. (11 de febrero de 2020). Ejemplos de Referencias Bibliográficas APA. *Normas APA* (7ma edición). <https://normas-apa.org/referencias/ejemplos/>

Sánchez, C. (25 de abril de 2020). Citar Normas Técnicas o de Calidad – Referencias Bibliográficas. Normas APA (7ma edición). [https://normas-apa.org/referencias/citar](https://normas-apa.org/referencias/citar-normas-tecnicas-o-de-calidad/)[normas-tecnicas-o-de-calidad/](https://normas-apa.org/referencias/citar-normas-tecnicas-o-de-calidad/)

![](_page_42_Picture_12.jpeg)

![](_page_42_Picture_13.jpeg)